## **Ministero dell'Istruzione, dell'Università e della Ricerca**

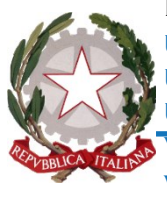

**Ministero dell'Istruzione, dell'Università e della Ricerca Ufficio Scolastico Regionale per il Piemonte Ufficio Scolastico Regionale per il Piemonte Ufficio V - Ambito Territoriale di Torino Ufficio I Ufficio Servizi Informativi e Comunicazione Via Coazze 18, 10138 Torino; PEC: uspto@postacert.istruzione.it; web: www.istruzionepiemonte.it/torino; C.F. 80089530010; Codice Ipa: m\_pi ; Codice AOO: AOOUSPTO; Codice F. E.: 8MXTUA;**

Circ. n. 64

Prot. 2066 **Torino, 21 marzo 2018** 

Ai Dirigenti delle Scuole Paritarie e Non Statali Statali della Città Metropolitana di Torino;

**Oggetto:** Procedura per richiesta abilitazione al SIDI da parte degli Utenti delle Scuole non Statali.

In riferimento al nuovo metodo di abilitazione al portale SIDI, di seguito si forniscono alcune indicazioni sulla procedura da seguire.

Dopo aver effettuato la registrazione iniziale nell'area riservata del sito del MIUR (che prevede anche il riconoscimento fisico presso una segreteria scolastica di Istituto statale), si accede all'area riservata del sito MIUR

<http://www.miur.gov.it/web/guest/accesso>

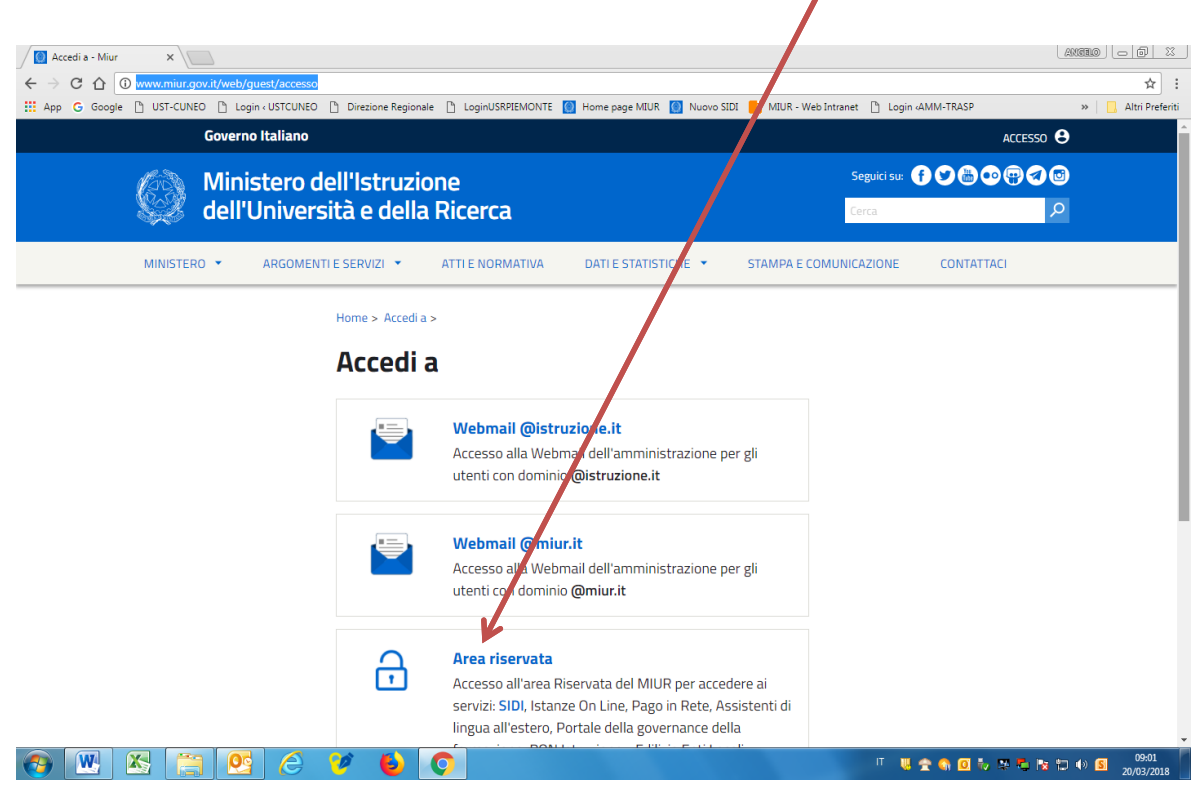

Quindi alla pagina di login:

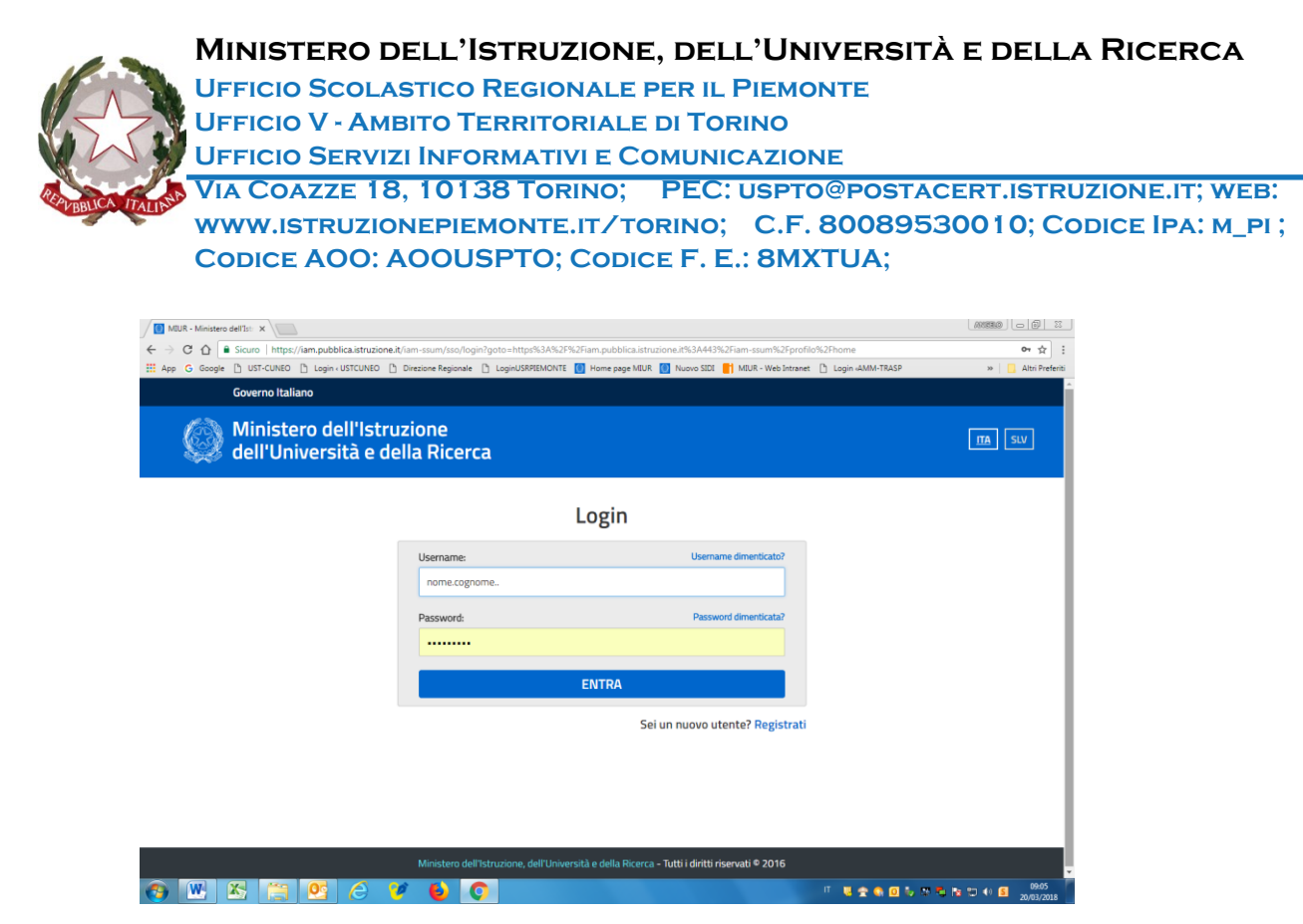

Dopo aver inserito le proprie credenziali, si accede alla pagina di richiesta abilitazione al servizio SIDI (vedi Guida operativa allegata da pag. 12).

Nella schermata (riportata nel manuale a pag. 13) si dovrà **indicare chiaramente e in modo completo** la motivazione per cui si richiede di essere abilitato al SIDI, l'indicazione della denominazione della Scuola Non Statale e relativo codice meccanografico, il periodo di abilitazione (dalla data .. alla data..).

Si dovrà inoltre **allegare** la scansione dei seguenti documenti:

- Dichiarazione del Gestore o Dirigente della Scuola d'incarico alla persona di cui si richiede l'abilitazione al SIDI comprensivo del periodo, (dal/al), di validità dell'abilitazione;
- Documento di riconoscimento del Gestore/Dirigente;
- Documento di riconoscimento della persona delegata all'accesso al SIDI;
- Codice fiscale del Gestore/Dirigente;
- Codice fiscale della persona delegata all'accesso al SIDI.

## La sopra citata scansione dovrà essere realizzata in **non più di 2 files di formato PDF e ciascuno dalle dimensioni non superiori a 1 MB.**

Nel caso che, in futuro, la persona abilitata all'accesso al SIDI per conto della Scuola, debba cessare il proprio servizio, sarà cura della medesima procedere tempestivamente alla richiesta di disabilitazione e di nuova abilitazione ad altro incaricato.

## *IL DIRIGENTE Stefano Suraniti firma autografa sostituita a mezzo stampa ai sensi dell'articolo 3, comma 2 Decreto legislativo 39/1993*

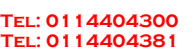